# RECHERCHE ET GÉOMÉTRIE

## Exercice 1 — Arbre de Pythagore

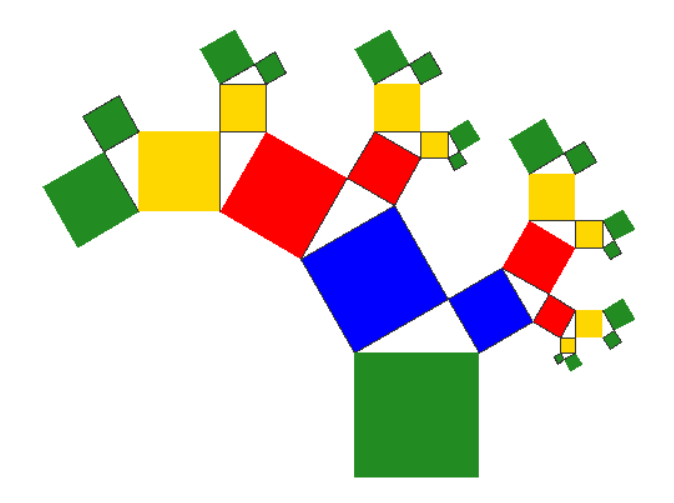

Le « tronc » de l'arbre de Pythagore est un carré de côté 10 cm.

Les triangles rectangles ont tous un angle de 60°.

Donner la valeur de la somme des surfaces des « feuilles ».

### Exercice 2 — Carré dans un triangle

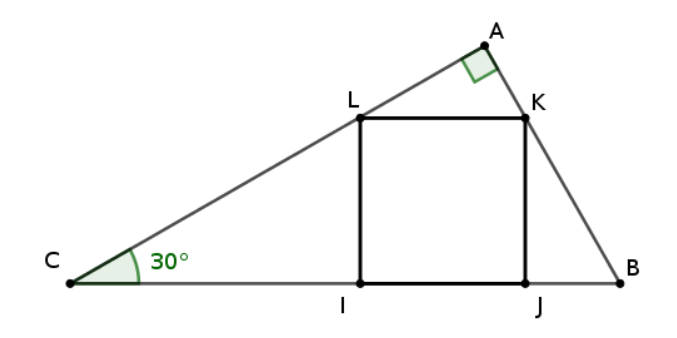

Le triangle ABC est rectangle en A, l'angle BCA mesure 30° le côté [BC] mesure 10 cm.

IJKL est un carré tel que les points I et J appartiennent au segment [BC], et les points L et K aux segments [AC] et [AB].

- 1. Construire la figure.
- 2. Déterminer l'aire de IJKL.

## Exercice  $3 -$  Triangle rectangle et hauteur

ABC est un triangle rectangle en A, H est le projeté orthogonal de A sur [BC].

- 1. Construire une figure.
- 2. Déterminer une relation liant les longueurs BH, CH et AH.

#### Exercice  $4 -$  Aire de la couronne

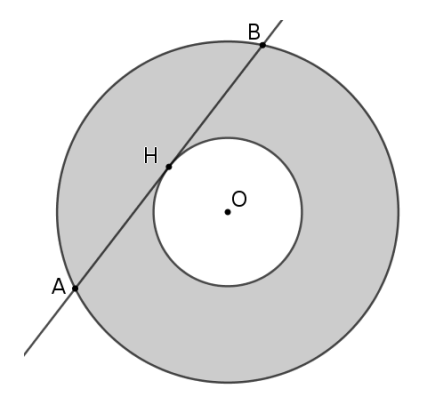

Les cercles sont concentriques de centre O et la corde [AB] est tangente au petit cercle en H.

Déterminer l'aire de la couronne (la partie grisée) sachant que AB = 10cm.